# Data 100

Lecture 23:

Web Scraping Technologies

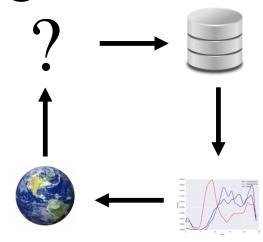

# Ex 1. We are interested in Men's 1500m world records – found in a Wikipedia table

https://en.wikipedia.org/wiki/1500\_metres\_world\_record\_pro\_gression

# Wikipedia Page

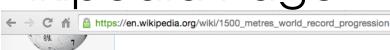

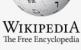

#### Main page Contents

Featured content Current events

Random article

Donate to Wikipedia

Wikipedia store

#### Interaction

Help

About Wikipedia Community portal

Recent changes Contact page

#### Tools

What links here Related changes

Upload file

Special pages

Permanent link

Page information

Wikidata item

Cite this page

#### Print/export

Create a book

Download as PDF

Printable version

Languages

Français 한국어

Italiailo

#### 1500 metres world record progression

From Wikipedia, the free encyclopedia

The 1500-metre run became a standard racing distance in Europe in the late 19th century, perhaps as a metric version of the mile, a popular running distance since at least the 1850s in English-speaking countries.<sup>[1]</sup>

A distance of 1500 m sometimes is called the "metric mile".

The French had the first important races over the distance, holding their initial championship in 1888. When the Olympic games were revived in 1896, metric distances were run, including the 1500. However, most of the best milers in the world were absent, and the winning time of 4:33 1/5 by Australian Edwin Flack was almost 18 seconds slower than the amateur mile record, despite the fact the mile is 109 metres longer than the 1500 metres.

The 1900 Olympics and 1904 Olympics showed improvements in times run, but it was not until the 1908 Olympics that a meeting of the top milers over the distance took place, and not until the 1912 Olympics that a true world-class race over the distance was run.<sup>[2]</sup>

The distance has now almost completely replaced the mile in major track meets.

#### Contents [hide]

- 1 Men (outdoors)
  - 1.1 Pre-IAAF
  - 1.2 IAAF era
- 2 Women (outdoors)
  - 2.1 Pre-IAAF
  - 2.2 IAAF era
- 3 References
- 4 Further reading

#### Men (outdoors) [edit]

#### Pre-IAAF [edit]

| Time +   | Athlete        | <b>\$</b> | Date ♦ | Place | <b></b> |
|----------|----------------|-----------|--------|-------|---------|
| 4:24 3/5 | J. Borel (FRA) |           | 1892   |       |         |

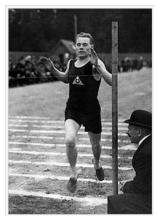

£

Paavo Nurmi breaks the 1,500 m world record in Helsinki in 1924.

## Table of run times and dates

We want to scrape the times and dates that appear in this table on the Web page

| Time + | Auto \$ | Athlete \$             | Date \$    | Place \$                      |
|--------|---------|------------------------|------------|-------------------------------|
| 3:55.8 |         | Abel Kiviat (USA)      | 1912-06-08 | Cambridge, Massachusetts, USA |
| 3:54.7 |         | John Zander (SWE)      | 1917-08-05 | Stockholm, Sweden             |
| 3:52.6 |         | Paavo Nurmi (FIN)      | 1924-06-19 | Helsinki, Finland             |
| 3:51.0 |         | Otto Peltzer (GER)     | 1926-09-11 | Berlin, Germany               |
| 3:49.2 |         | Jules Ladoumegue (FRA) | 1930-10-05 | Paris, France                 |
| 3:49.2 |         | Luigi Beccali (ITA)    | 1933-09-09 | Turin, Italy                  |
| 3:49.0 |         | Luigi Beccali (ITA)    | 1933-09-17 | Milan, Italy                  |
| 3:48.8 |         | Bill Bonthron (USA)    | 1934-06-30 | Milwaukee, USA                |
| 3:47.8 |         | Jack Lovelock (NZL)    | 1936-08-06 | Berlin, Germany               |
| 3:47.6 |         | Gunder Hägg (SWE)      | 1941-08-10 | Stockholm, Sweden             |
| 3:45.8 |         | Gunder Hägg (SWE)      | 1942-07-17 | Stockholm, Sweden             |

# Ex 2. We are interested in gas prices - available from web forms on CA Energy Commission's site

https://ww2.energy.ca.gov/almanac/transportation\_data/g asoline/margins/index\_cms.php

# CA Energy Commission

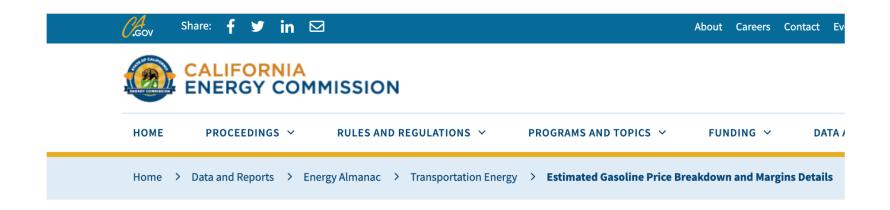

# Estimated 2019 Gasoline Price Breakdown and Margins Details

# Tables of Weekly Gas Prices

| Oct 28                                          |         |           | Oct 21                                          |         |           |
|-------------------------------------------------|---------|-----------|-------------------------------------------------|---------|-----------|
|                                                 | Branded | Unbranded |                                                 | Branded | Unbranded |
| Distribution Costs, Marketing Costs and Profits | \$0.690 | \$0.790   | Distribution Costs, Marketing Costs and Profits | \$0.610 | \$0.660   |
| Crude Oil Costs                                 | \$1.540 | \$1.540   | Crude Oil Costs                                 | \$1.500 | \$1.500   |
| Refinery Cost and Profit                        | \$0.950 | \$0.860   | Refinery Cost and Profit                        | \$1.160 | \$1.100   |
| State Underground Storage Tank Fee              | \$0.020 | \$0.020   | State Underground Storage Tank Fee              | \$0.020 | \$0.020   |
| State and Local Tax                             | \$0.087 | \$0.087   | State and Local Tax                             | \$0.089 | \$0.089   |
| State Excise Tax                                | \$0.473 | \$0.473   | State Excise Tax                                | \$0.473 | \$0.473   |
| Federal Excise Tax                              | \$0.184 | \$0.184   | Federal Excise Tax                              | \$0.184 | \$0.184   |
| Retail Prices                                   | \$3.950 | \$3.950   | Retail Prices                                   | \$4.030 | \$4.030   |

# Want Data for Additional Years

| Federal Exci  | se Tax \$0.184                                                                                                    |
|---------------|----------------------------------------------------------------------------------------------------|
| Retail Prices | \$3.180                                                                                                    |
|               |                                                                                                    |
| ✓ Select Year | Get different year                                                                                                    |
| 2018          |                                                                                                    |
| 2017          |                                                                                                    |
| 2016          |                                                                                                    |
| 2015          | ne Price: The average wholesale gasoline price i                                                                                                    |
| 2014          | This average price is for a single day. The wholes                                                                                                    |
| 2013          | This average price is for a single day. The wholes                                                                                                    |
| 2012          | randed Gasoline: Branded gasoline refers to fu                                                                                                    |
| 2011          | y fuel additives. Unbranded gasoline is not asso                                                                                                    |
| 2010          | t specialize is gasoline sales, and large superma                                                                                                    |
| 2009          | a special special spec |
| 2008          | Maulestine Costs and Buefits. The costs acce                                                                                                    |

# Ex 3. We want to study global climate models - available from World Bank

## World Bank REST API

Instructions for how to retrieve data their data files

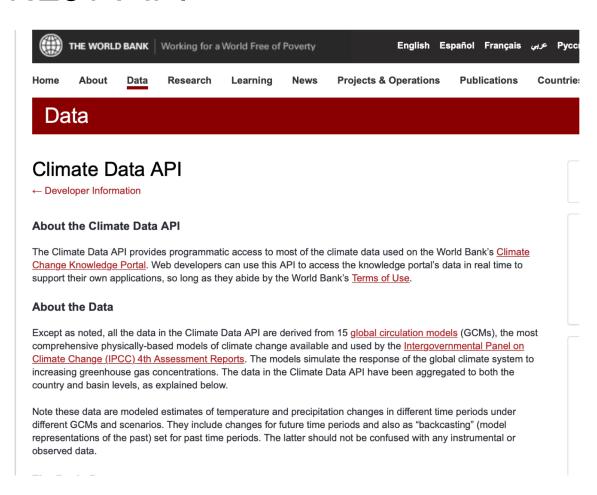

# Today

Data Scientists retrieve data from the Web programmatically

- > Pandas, BeautifulSoup, and Ixml libraries
- > Formats: HTML, XML, and JSON
- > Trees: XPath and BeautifulSoup
- > HTTP Get and Post, and REST APIs

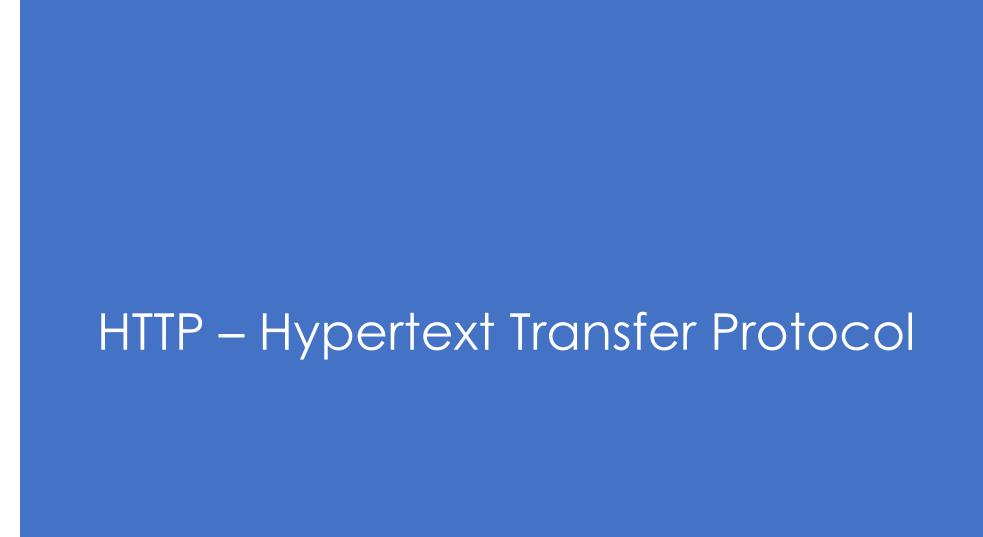

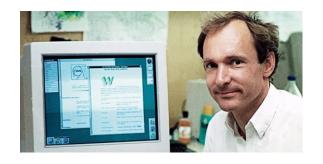

# HTTP Hypertext Transfer Protocol

- Created at CERN by Tim Berners-Lee in 1989 as part of the World Wide Web
- Started as a simple request-response protocol used by web servers and browsers to access hypertext
- Widely used exchange data and provides services:
  - Access webpage & submit forms
  - Common API to data and services across the internet
- Foundation of modern REST APIs

# Request – Response Protocol

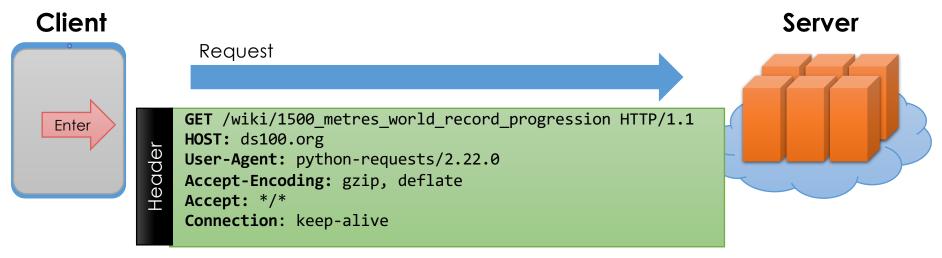

### First line contains:

GET /wiki/1500...progression HTTP/1.1

- a method, e.g., GET or POST
- > a URL or path to the document
- the protocol and its version

### Remaining Header Lines

- Key-value pairs
- Specify a <u>range of attributes</u>

## Optional Body

> send extra parameters & data

# Request – Response Protocol

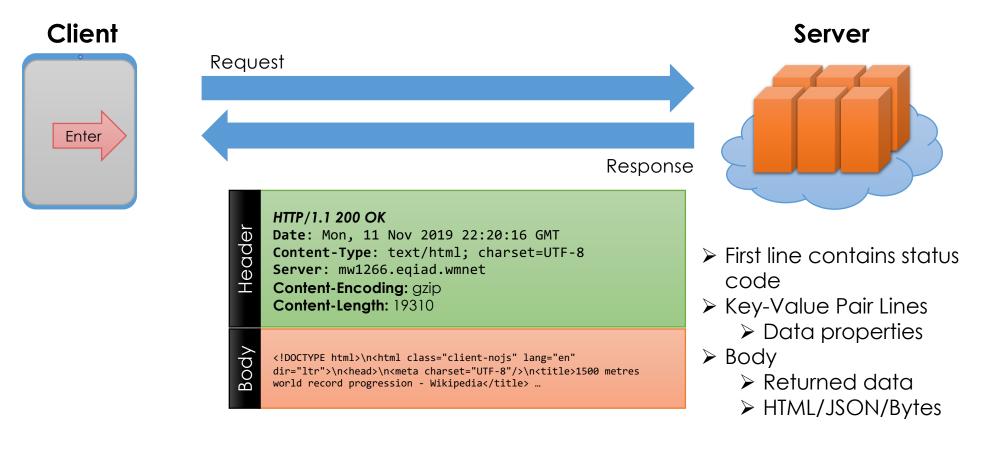

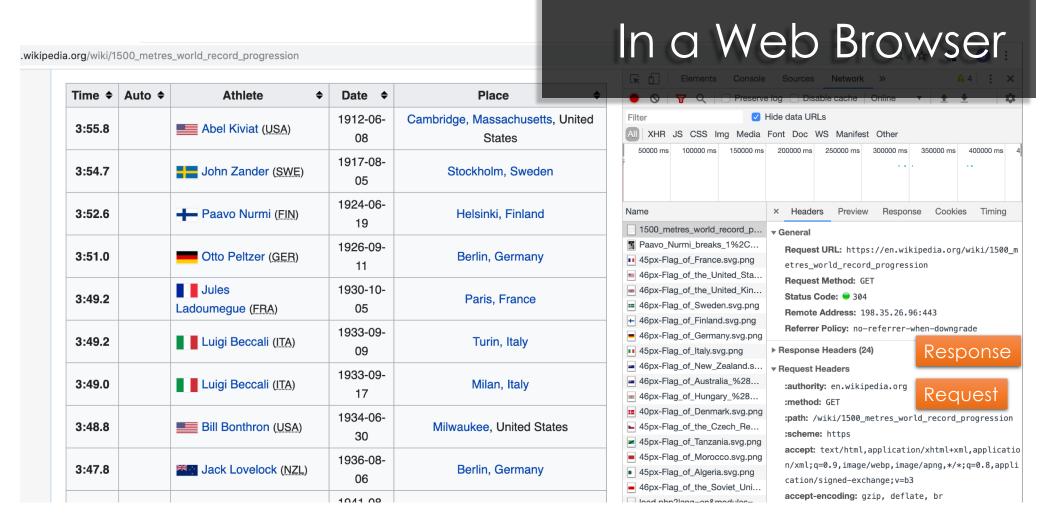

# Request Types (Main Types)

- ▶ GET get information
  - Parameters passed in URI (limited to ~2000 characters)
    - /app/user\_info.json?username=mejoeyg&version=now
    - Request body is typically ignored
  - Should not have side-effects (e.g., update user info)
  - Can be cached in on server, network, or in browser (bookmarks)
- > POST send information
  - Parameters passed in URI and BODY
  - May and typically will have side-effects
  - Often used with web forms.
  - Related requests: PUT, DELETE

# Response Status Codes

- 100s Informational Communication continuing, more input expected from client or server
- > 200 Success e.g., 200 general success;
- 300s Redirection or Conditional Action requested URL is located somewhere else.
- > 400s Client Error
  - 404 indicates the document was not found
  - 403 indicates that the server understood the request but refuses to authorize it
- > 500s Internal Server Error or Broken Request error on the server side

# Managing Requests: requests Library

res = requests.get(url)

**GET Method** 

Access the request status with res.status\_code

Access the request method with res.request.method Access the request header with res.request.headers

Access the response header with res.headers
Access the response body (content) with res.content

# Getting data from tables on the Web

Starting Simple with Pandas

# Pandas read\_html

- > Loads tables from web pages
  - Looks for tags
  - Table needs to be well formatted
  - Returns a list of DataFrames
- > Can load directly from URL
  - Careful! Data changes. Save a copy on the Web page contents with your analysis
- You will often need to do additional transformations to prepare the data

HTML – HyperText Markup Language

# Simple HTML Document

```
<html xmlns="http://www.w3.org/1999/xhtml"</pre>
xml:lang="en" lang="en">
<head>
  <title>Example</title>
</head>
<body>
 <h2>Simple HTML page</h2>
 A <i>paragraph</i> about the table
below.
 <table id="mydata" border="1"
cellpadding="4">
     X
     $1.2517
     $2.5025
     $2.0022
  </body>
</html>
```

## Simple HTML page

A paragraph about the table below.

| X      | Y  |
|--------|----|
| \$1.25 | 17 |
| \$2.50 | 25 |
| \$2.00 | 22 |

# Many Tables on the 1500m page

| Time \$ | Auto \$ | Athlete \$             | Date \$    | Place \$                      |
|---------|---------|------------------------|------------|-------------------------------|
| 3:55.8  |         | Abel Kiviat (USA)      | 1912-06-08 | Cambridge, Massachusetts, USA |
| 3:54.7  |         | John Zander (SWE)      | 1917-08-05 | Stockholm, Sweden             |
| 3:52.6  |         | Paavo Nurmi (FIN)      | 1924-06-19 | Helsinki, Finland             |
| 3:51.0  |         | Otto Peltzer (GER)     | 1926-09-11 | Berlin, Germany               |
| 3:49.2  |         | Jules Ladoumegue (FRA) | 1930-10-05 | Paris, France                 |
| 3:49.2  |         | Luigi Beccali (ITA)    | 1933-09-09 | Turin, Italy                  |
| 3:49.0  |         | Luigi Beccali (ITA)    | 1933-09-17 | Milan, Italy                  |
| 3:48.8  |         | Bill Bonthron (USA)    | 1934-06-30 | Milwaukee, USA                |
| 3:47.8  |         | Jack Lovelock (NZL)    | 1936-08-06 | Berlin, Germany               |
| 3:47.6  |         | Gunder Hägg (SWE)      | 1941-08-10 | Stockholm, Sweden             |
| 3:45.8  |         | Gunder Hägg (SWE)      | 1942-07-17 | Stockholm, Sweden             |

This is the table we want.

# Use Browser to Examine page source

```
168 To June 21, 2009, the IAAF has ratified 38 world records in the Zander
                                                                                 1/3 A V X
  class="reference"><a href="#cite note-iaaf-3">[3]</a></sup>
160 
171 Time
172 Auto
173 Athlete
174 Date
175 Place
176 
177 <+r>
                                                                                               want
178 
180 <span class="flagicon"><img alt=""
  src="//upload.wikimedia.org/wikipedia/en/thumb/a/a4/Flag of the United States.svg/23px-
  Flag of the United States.svg.png" width="23" height="12" class="thumbborder"
  srcset="//upload.wikimedia.org/wikipedia/en/thumb/a/a4/Flag of the United States.svg/35px-
  Flag of the United States.svg.png 1.5x,
  //upload.wikimedia.org/wikipedia/en/thumb/a/a4/Flag of the United States.svg/46px-
  Flag_of_the_United_States.svg.png_2x" data-file-width="1235" data-file-height="650" /> </span><a
  href="/wiki/Abel Kiviat" title="Abel Kiviat">Abel Kiviat</a>&#160;<span style="font-size:90%;">(<abbr
  title="United States">USA</abbr>)</span>
181 1912-06-08
182 <a href="/wiki/Cambridge, Massachusetts" title="Cambridge, Massachusetts">Cambridge,
  Massachusetts</a>, United States
183 
184 
185 
186 
187 <span class="flagicon"><img alt=""</pre>
  src="//upload.wikimedia.org/wikipedia/en/thumb/4/4c/Flag of Sweden.svg/23px-Flag of Sweden
  width="23" height="14" class="thumbborder"
  srcset="//upload.wikimedia.org/wikipedia/en/thumb/4/4c/Flag of Sweden.svg/35px-Flag of Sweden.svg.png
  1.5x, //upload.wikimedia.org/wikipedia/en/thumb/4/4c/Flag of Sweden.svg/46px-Flag of Sweden.svg.png 2x"
  data-file-width="1600" data-file-height="1000" /> </span><a href="/wiki/John Zander" title="John
  Zander">John Zander</a>&#160;<span style="font-size:90%;">(<abbr title="Sweden">SWE</abbr>)</span>
188 1917-08-05
189 <a href="/wiki/Stockholm, Sweden" class="mw-redirect" title="Stockholm, Sweden">Stockholm,
  Sweden</a>
190
```

Here's the HTML for the table we

Notice the name Zander

# Pandas extracts tables from HTML documents as a list of data frames

```
tables = pd.read_html(url)
```

len(tables)

tables[1].head()

6

|   | Time   | Auto | Athlete                | Date       | Place                                   |
|---|--------|------|------------------------|------------|-----------------------------------------|
| 0 | 3:55.8 | NaN  | Abel Kiviat (USA)      | 1912-06-08 | Cambridge, Massachusetts, United States |
| 1 | 3:54.7 | NaN  | John Zander (SWE)      | 1917-08-05 | Stockholm, Sweden                       |
| 2 | 3:52.6 | NaN  | Paavo Nurmi (FIN)      | 1924-06-19 | Helsinki, Finland                       |
| 3 | 3:51.0 | NaN  | Otto Peltzer (GER)     | 1926-09-11 | Berlin, Germany                         |
| 4 | 3:49.2 | NaN  | Jules Ladoumegue (FRA) | 1930-10-05 | Paris, France                           |

# Clean and Transform Data

Need times in seconds

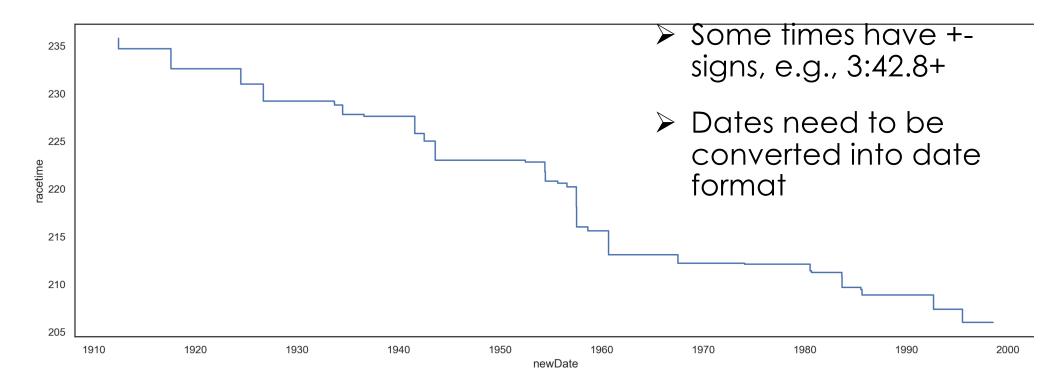

XML

eXtensible Markup Language

# HTML/XML/JSON

- Most services will exchange data in XML and/or JSON
- > Mhàs
  - > Descriptive
    - > Can maintain meta-data
  - > Extensible
    - > Organization can change and maintain compatibility
  - Human readable
    - Useful for debugging and provides a common interface
  - Machine readable
    - > A wide range of technologies for parsing

```
<catalog>
   <plant>
       <common>Bloodroot</common>
       <botanical>Sanguinaria canadensis/botanical>
       <zone>4</zone>
       <light>Mostly Shady</light>
       <price currency="USD">$2.44</price>
       <availability>031599</availability>
   </plant>
   <plant>
       <common>Columbine
       <botanical>Aquilegia canadensis/botanical>
       <zone>3</zone>
       <light>Mostly Shady</light>
       <price currency="USD">$9.37</price>
       <availability>030699</availability>
   </plant>
   <plant>
       <common>Marsh Marigold
       <botanical>Caltha palustris/botanical>
       <zone>4</zone>
       <light>Mostly Sunny</light>
       <price currency="CAD">$6.81</price>
       <availability>051799</availability>
   </plant>
</catalog>
```

XML is a standard for semantic, hierarchical representation of data

# Syntax

The basic unit of XML code is called an "element" or "node"

Each Node has a start tag and end tag

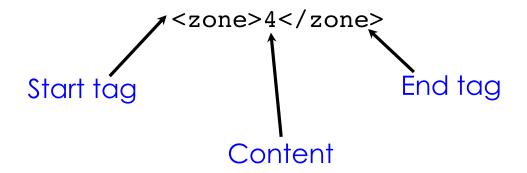

# Syntax: Nesting

A node may contain other nodes (children) in addition to plain text content.

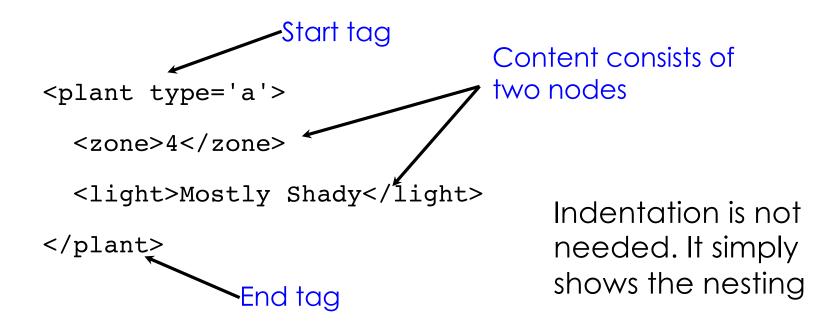

# Syntax: Empty Nodes

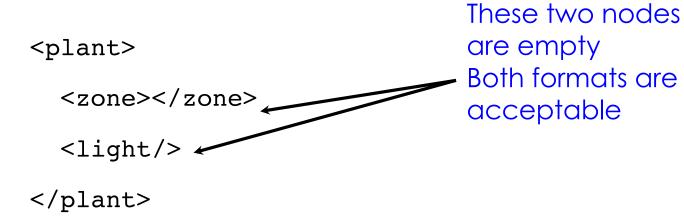

# Syntax: Attributes

Nodes may have attributes (and attribute values)

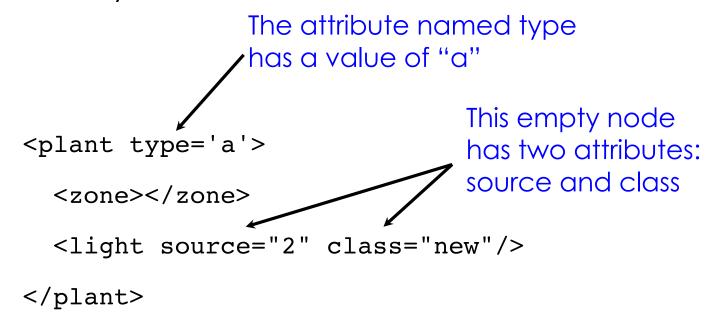

# Syntax: Comments

Comments can appear anywhere

## Well-formed XML

- An element must have both an open and closing tag. However, if it is empty, then it can be of the form <tagname/>.
- > Tags must **nest properly**.
  - Bad!: <plant><kind></plant></kind>
- > Tag names are case-sensitive; start and end tags must match exactly.
- No spaces are allowed between < and tag name.
- > Tag names must begin with a letter and contain only alphanumeric characters.

#### Well-formed XML:

> All attributes must appear in quotes:

```
name = "value"
```

- Isolated markup characters must be specified via entity references. < is specified by &1t; and > is specified by >.
- All XML documents must have one root node that contains all the other nodes.

#### xHTML: Extensible Hypertext Markup Language

- ➤ HTML is an XML-"like" structure → Pre-dated XML
  - HTML is often not well-formed, which makes it difficult to parse and locate content,
  - Special parsers "fix" the HTML to make it well-formed
    - Results in even worse HTML
- > xHTML was introduced to bridge HTML and XML
  - Adopted by many webpages
  - Can be easily parsed and queried by XML tools

### DOM – Document Object Model

A tree representation

#### DOM: Document Object Model

```
<catalog>
   <plant>
       <common>Bloodroot</common>
       <botanical>Sanguinaria canadensis/botanical>
       <zone>4</zone>
       <light>Mostly Shady</light>
       <price currency="USD">$2.44</price>
       <availability>031599</availability>
   </plant>
   <plant>
       <common>Columbine
       <botanical>Aguilegia canadensis/botanical>
       <zone>3</zone>
       <light>Mostly Shady</light>
       <price currency="USD">$9.37</price>
       <availability>030699</availability>
   </plant>
   <plant>
       <common>Marsh Marigold
       <botanical>Caltha palustris/botanical>
       <zone>4</zone>
       dht>Mostly Sunny</light>
       <price currency="CAD">$6.81</price>
       <availability>051799</availability>
   </plant>
</catalog>
```

- > Treat XML & HTML as a Tree
  - Fits XML and well-formed HTML
- Visual containment > children
- Manipulated dynamically using JavaScript
  - ➤ Parsing in Python → Selenium + Headless Chrome ... (out of scope)

#### Tree terminology

- There is only one root (AKA document node) in the tree, and all other nodes are contained within it.
- We think of these other nodes as descendants of the root node.
- We use the language of a family tree to refer to relationships between nodes.
  - parents, children, siblings, ancestors, descendants
- > The terminal nodes in a tree are also known as leaf nodes. Text content always falls in a leaf node.

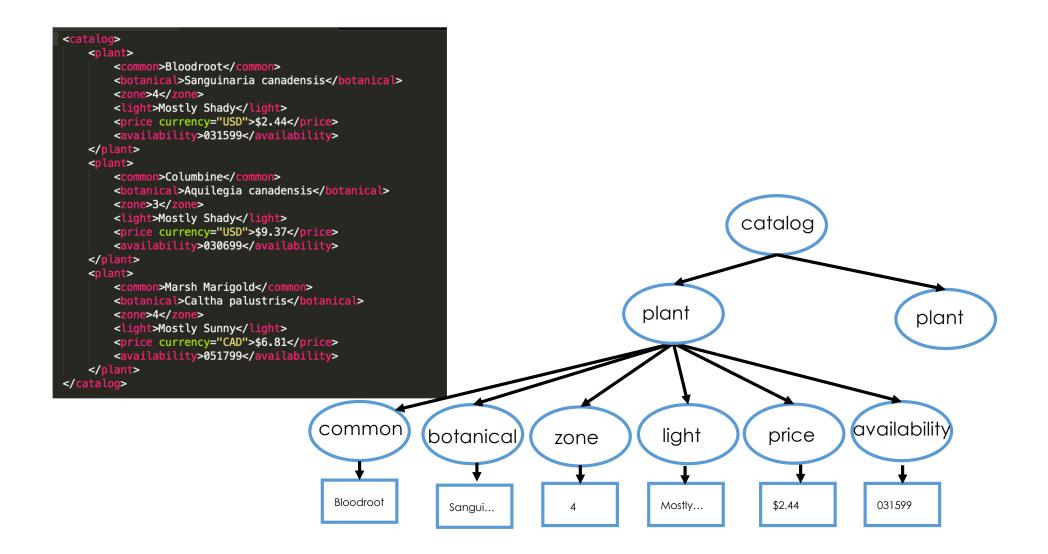

#### Four Tasks

- 1. Retrieve common names of all plants
- 2. Retrieve plants that grow in zone 4
- 3. Retrieve common names of plants that grow in zone 4
- 4. Retrieve prices of plants whose prices are listed in USD

## Beautiful Soup

Locate nodes and content in a well-formed XML document

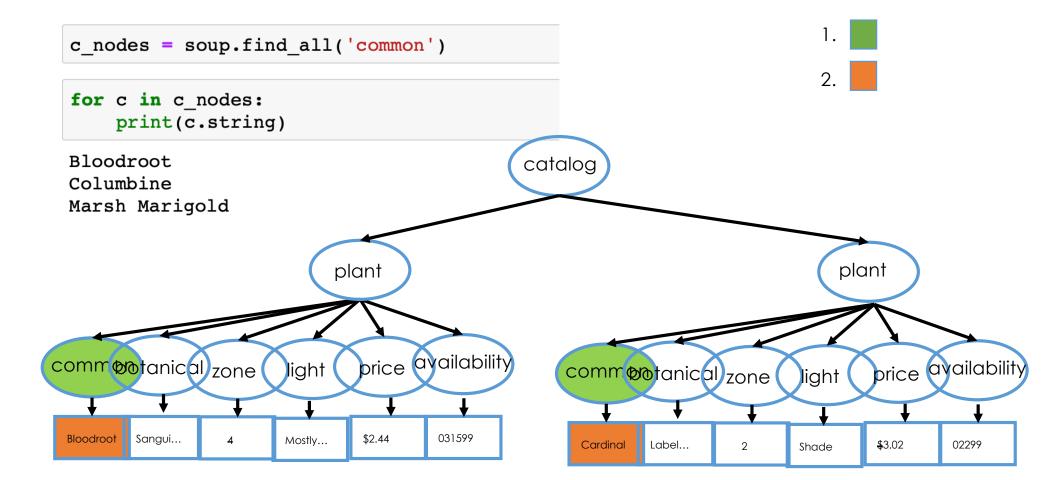

```
zone4 = soup.find_all('zone', text = "4")
zone4
[<zone>4</zone>, <zone>4</zone>]
                                                   catalog
zone4 plants = []
for z in zone4:
    zone4_plants.append(z.parent)
                                                                                     plant
                               plant
                                 price availability
                                                                                         price availability
commontanic
                          light
                                                        commontanical)zone
                  zone
                                                                                 light
  Bloodroot Sangui...
                                  $2.44
                                          031599
                          Mostly...
                                                          Cardinal
                                                                                         $3.02
                                                                 Label...
                                                                                                  02299
                                                                           2
                                                                                 Shade
```

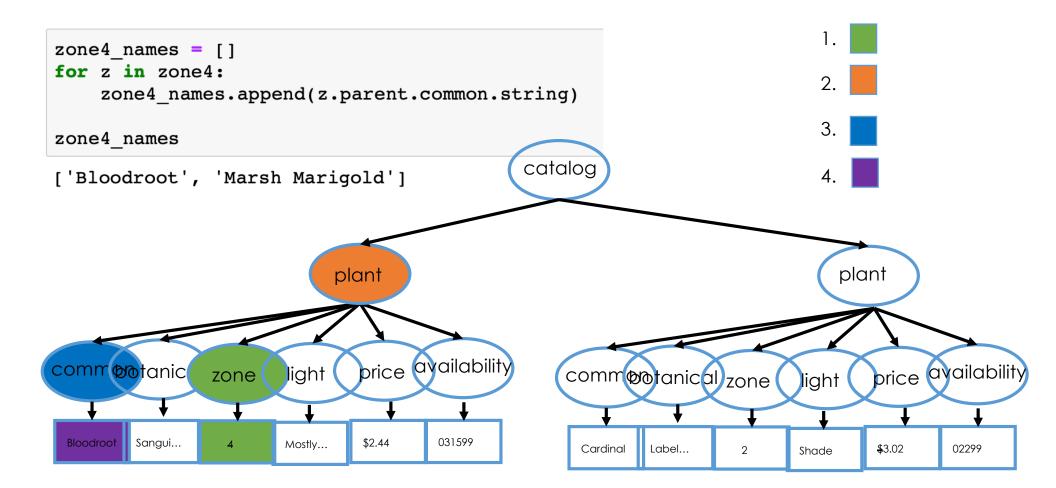

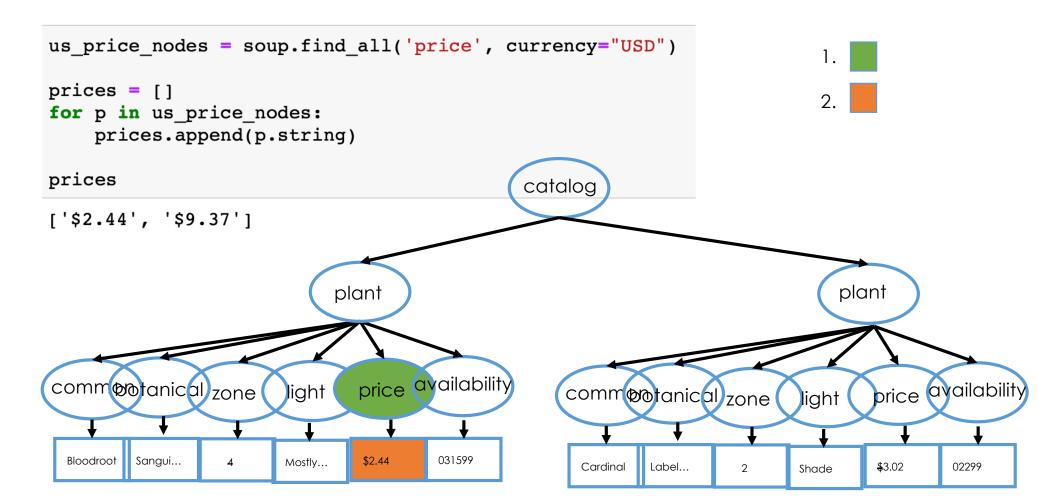

## XPath

Locate nodes and content in a well-formed XML document

#### What is XPath?

- Extraction tool designed for locating content in an XML/HTML file
- Uses the DOM hierarchy of a well-formed XML document to specify the desired chunks to extract
- An XPath expression is a location path that is made up of location steps separated by forward slash /
- Syntax is similar to but more powerful than the way files are located in a hierarchy of directories in a computer file system

#### Four Tasks

- 1. Retrieve common names of all plants
- 2. Retrieve plants that grow in zone 4
- 3. Retrieve common names of plants that grow in zone 4
- 4. Retrieve prices of plants whose prices are listed in USD

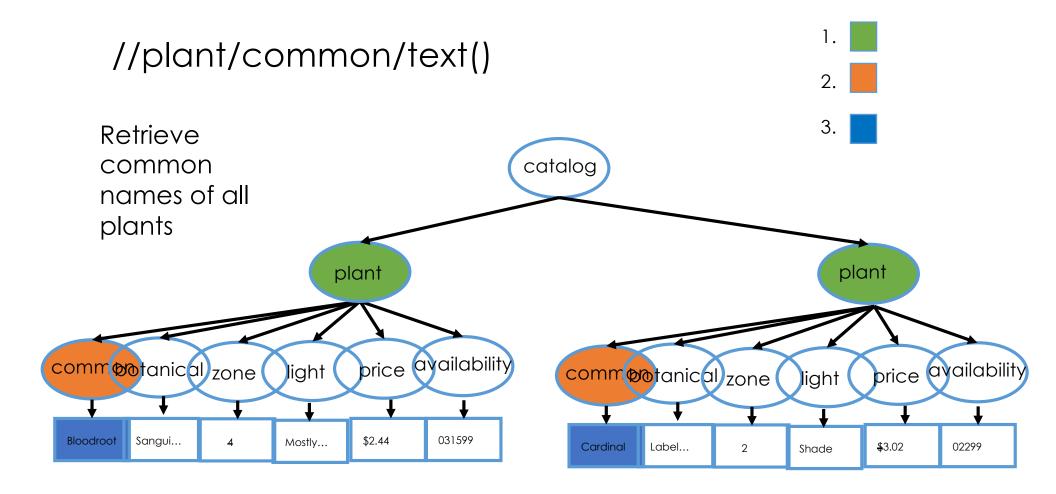

#### //plant[zone/text() = '4']

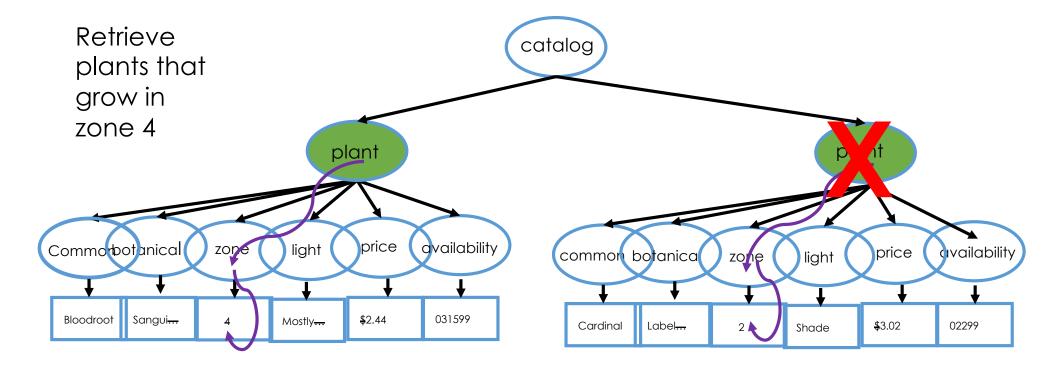

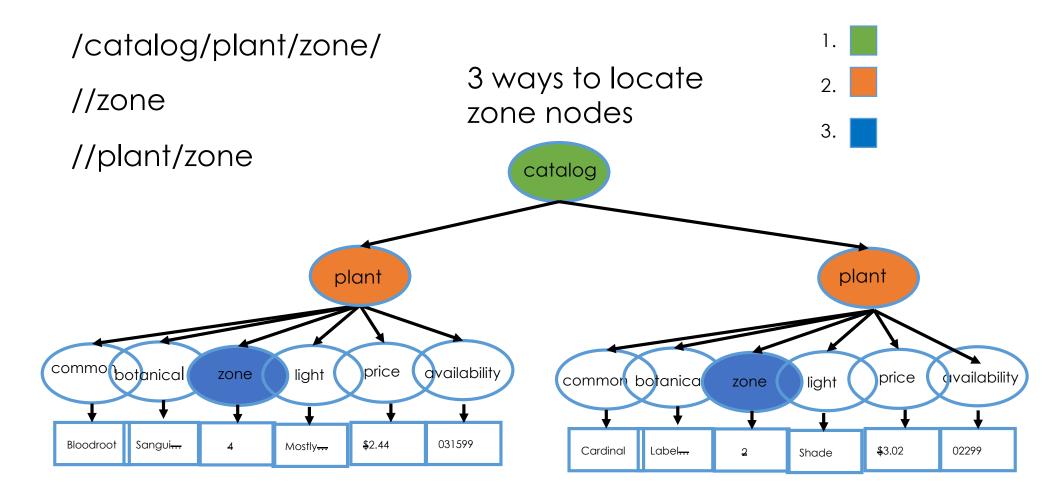

# What's the difference between these 3 XPath expressions?

/catalog/plant/zone - Any zone node that is a child of plant and grandchild of catalog

//zone – Any zone node anywhere in document are located

//plant/zone – Any zone node that is a child of a plant node anywhere in document

For this document these XPath expressions are equivalent

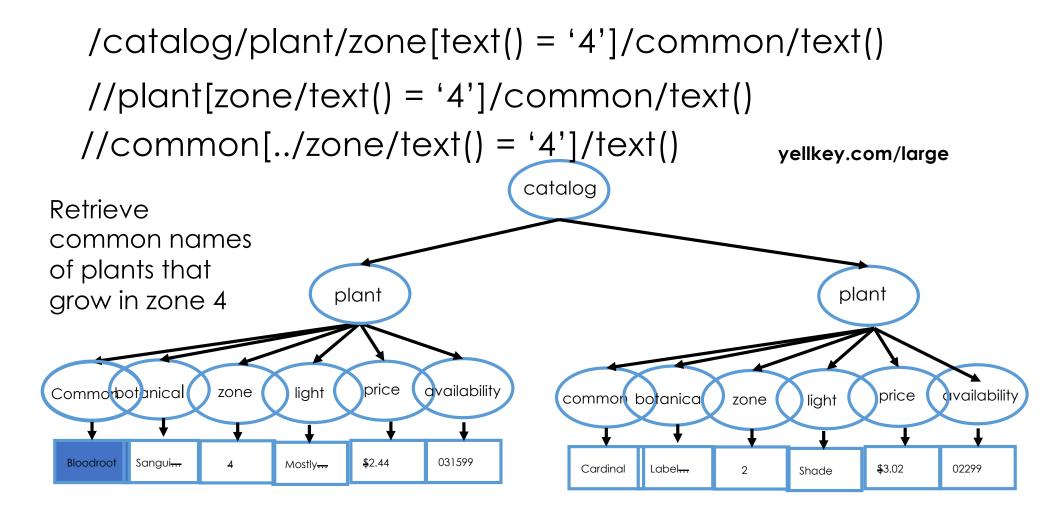

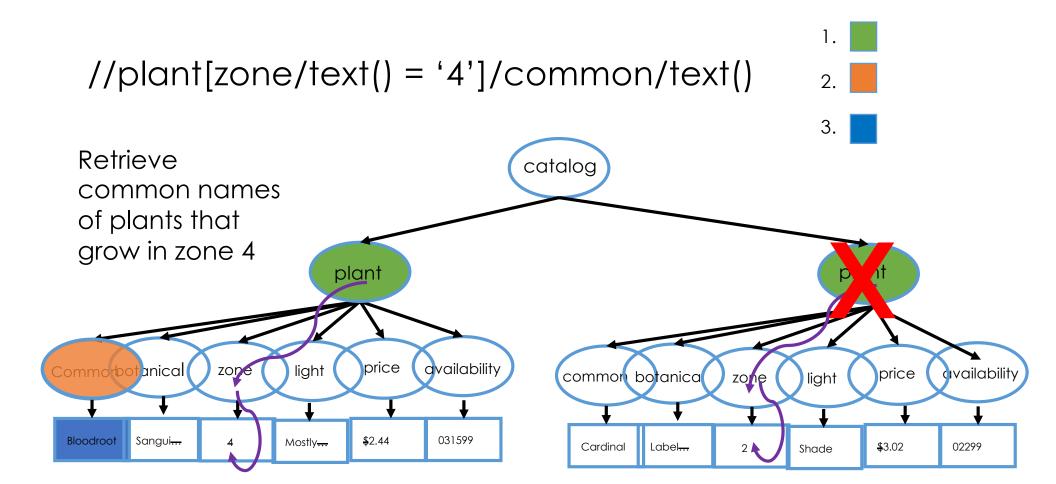

#### //price[@currency= 'USD']

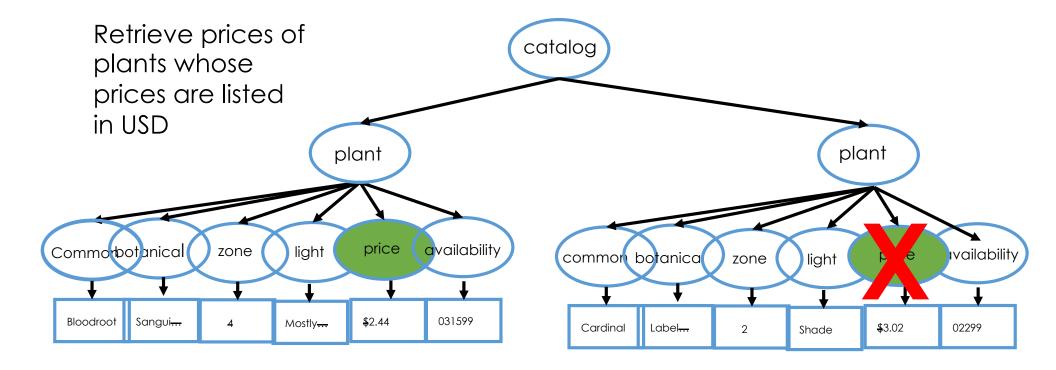

#### XPath syntax

- > Each step has three parts:
  - > Axis (direction)
  - > Nodetest, and
  - Predicate (optional)

#### XPath syntax – The axis

The axis is the direction to look (from the current location):

- up the tree one level to the parent,
- up the tree to all ancestors,
- across to older siblings (to the left),
- across to younger siblings (to the right),
- down the tree to child nodes,
- down the tree to any descendant

#### Simple XPath axes have shortcuts

- "child", which is the default and can be dropped,
- "descendant-or-self", which looks anywhere down the tree from current node(s) is abbreviated by "//"
- > "self" is abbreviated with a.
- "parent" is abbreviated to ...

#### Axis shortcuts

Child axis /catalog/plant/common

Descendant or self //common

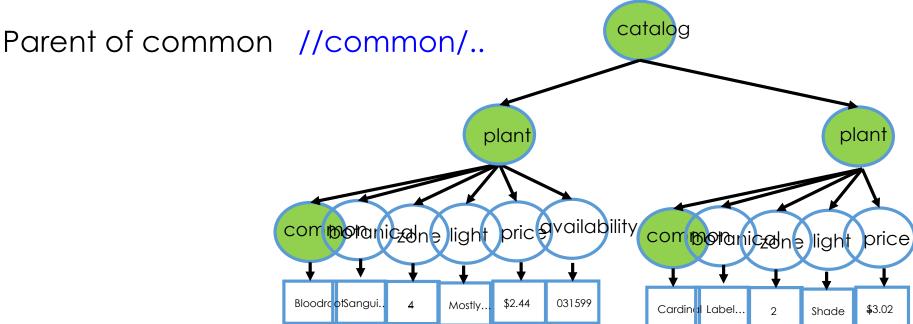

#### XPath syntax – The nodetest

- > The nodetest is typically a node name that you wish to locate
- For our purposes, the nodetest will always be a node name or text() for the text content or @attributename for that value of an attribute

#### XPath expressions – The predicate

- The *predicate* filters the qualifying nodes, i.e., takes a subset of them.
- > The predicate is optional and for our purposes will either be
  - > a number, which asks for a specific element, e.g. [2] for the second node
  - an attribute filter, e.g.,

```
//plant[zone = "4" or light = "Shade"]
```

# Ex 1. Wikipedia Tables

We use the requests library to access the web page.

http://docs.python-requests.org/en/master/

We use the *lxml* library to create a "tree" consisting of page contents.

http://lxml.de/tutorial.html/

# Where in the page are the data?

#### Extract the run times

```
times_only = tree1500m.xpath('//table[2]/tr/td[1]')
print("length of times", len(times_only))
print(times_only[34].text_content())

length of times 38
3:29.46
```

#### Extract the dates

```
date_column = tree1500m.xpath('//table[2]/tr/td[4]')
print("length of dates", len(date_column))
print(date_column[2].text_content())
length of dates 38
1924-06-19
```

#### Extract the names

```
names_attr = tree1500m.xpath('//table[2]/tr/td[3]/a/@title')
print("length of names", len(names_attr))
print(names_attr)
length of names 38
['Abel Kiviat', 'John Zander', 'Paavo Nurmi', 'Otto Peltzer', 'Jul
```

['Abel Kiviat', 'John Zander', 'Paavo Nurmi', 'Otto Peltzer', 'Jul 'Bill Bonthron', 'Jack Lovelock', 'Gunder Hägg', 'Gunder Hägg', 'Perner Lueg', 'Wes Santee', 'John Landy', 'Sándor Iharos', 'László ölgyi', 'Olavi Salsola', 'Olavi Salonen', 'Stanislav Jungwirth', 'Bayi', 'Sebastian Coe', 'Steve Ovett', 'Steve Ovett', 'Sydney Mareureddine Morceli', 'Noureddine Morceli', 'Hicham El Guerrouj']

#### HTTP & XPath

- > We used HTTP to access the Wikipedia page
- We used XPath to extract the text content of interest from the page
- We can also use Beautiful Soup (see notebook)
- > Pandas can extract the table too (see notebook).
- > When the data are not in a table then knowing XPath (and Beautiful Soup) can be valuable.

# Ex. 2: Acquiring Data from Web forms

#### View Source

\$0.184 Federal Excise Tax **Retail Prices** \$3.180 Select Year Get different year 2018 2017 2016 2015 **ne Price:** The average wholesale gasoline price 2014 This average price is for a single day. The wholes 2013 2012 **randed Gasoline:** Branded gasoline refers to fu 2011 y fuel additives. Unbranded gasoline is not asso 2010 t specialize is gasoline sales, and large superma 2009 2008 s, Marketing Costs, and Profits: The costs asso

<select> widget

POST method

```
1498
    <form action= index.php' method='post'>
    <label for='year >> select name='year' id='year'>
    <option value='2016'>Select Year</option>
    <option value='2015'>2015</option>
    <option value='2014'>2014</option>
    <option value='2013'>2013</option>
    <option value='2012'>2012</option>
    <option value='2011'>2011</option>
    <option value='2010'>2010</option>
    <option value='2009'>2009</option>
    <option value='2008'>2008</option>
    <option value='2007'>2007</option>
    <option value='2006'>2006</option>
    <option value='2005'>2005</option>
    <option value='2004'>2004</option>
    <option value='2003'>2003</option>
    <option value='2002'>2002</option>
    <option value='2001'>2001</option>
1516
    <option value='2000'>2000</option>
    <option value='1999'>1999</option>
1519
    </select></label>
    <input name='newYear' type='submit' value='Get different year' />
1521
   </form>
1522
```

<input> widget

#### POST Method

- Requests the server to accept the entity enclosed in the body of the request
- For example, the information in a web form to a data handling process

```
res_gas = requests.post(posturl_gas, data = dict(year = "2013"))
```

res gas.status code

200

res\_gas.request.method

'POST'

Notice the POST method

```
res_gas.request.headers
```

{'User-Agent': 'python-requests/2.12.4', 'Accept-Encoding': 'gzip, deflate', 'Accept': '\*/\*', 'Connection': 'keep-ali ve', 'Content-Length': '9', 'Content-Type': 'application/x-www-form-urlencoded'}

res\_gas.request.body

'year=2013'

The body of the POST request contains the form information

# Ex 3. A REST request for climate simulation data

REST - Representational State Transfer

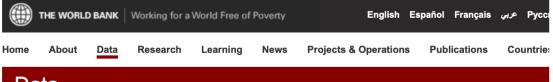

#### Data

#### Climate Data API

← Developer Information

#### About the Climate Data API

The Climate Data API provides programmatic access to most of the climate data used on the World Bank's <u>Climate Change Knowledge Portal</u>. Web developers can use this API to access the knowledge portal's data in real time to support their own applications, so long as they abide by the World Bank's <u>Terms of Use</u>.

#### About the Data

Except as noted, all the data in the Climate Data API are derived from 15 global circulation models (GCMs), the most comprehensive physically-based models of climate change available and used by the Intergovernmental Panel on Climate Change (IPCC) 4th Assessment Reports. The models simulate the response of the global climate system to increasing greenhouse gas concentrations. The data in the Climate Data API have been aggregated to both the country and basin levels, as explained below.

Note these data are modeled estimates of temperature and precipitation changes in different time periods under different GCMs and scenarios. They include changes for future time periods and also as "backcasting" (model representations of the past) set for past time periods. The latter should not be confused with any instrumental or observed data.

#### The Basic Request

The Climate Data API uses REST-based requests, in which the general form looks like this:

http://climatedataapi.worldbank.org/climateweb/rest/v1/country/type/var/start/end/ISO3[.ext]

All boldface variables except for ext in this instance are required. Note that all climate data API requests begin with http://climatedataapi.worldbank.org/climateweb/rest/, so for the sake of legibility, this portion of the URL will be assumed and omitted in the remaining code samples in this documentation.

#### The Basic Request

The Climate Data API uses REST-based requests, in which the general form looks like this:

http://climatedataapi.worldbank.org/climateweb/rest/v1/country/type/var/start/end/ISO3[.ext]

All boldface variables except for ext in this instance are required. Note that all climate data API requests begin with http://climatedataapi.worldbank.org/climateweb/rest/, so for the sake of legibility, this portion of the URL will be assumed and omitted in the remaining code samples in this documentation.

| type is one of: |                                           |     |                                                                       |  |     |
|-----------------|-------------------------------------------|-----|-----------------------------------------------------------------------|--|-----|
| mavg            | Monthly average                           |     |                                                                       |  | sta |
| annualavg       | var is one of:<br>Annual average          |     |                                                                       |  | 20  |
| manom           | Average monthly ch precipitation variable | pr  | Precipitation (rainfall and assumed water equivalent), in millimeters |  | 20  |
|                 |                                           | tas | Temperature, in degrees Celsius                                       |  | 20  |
|                 | Average annual cha                        |     |                                                                       |  | 20  |

| Future |      |  |  |
|--------|------|--|--|
| start  | end  |  |  |
| 2020   | 2039 |  |  |
| 2040   | 2059 |  |  |
| 2060   | 2079 |  |  |
| 2080   | 2099 |  |  |

#### World Bank Climate Data REST requests

From documentation, we need to create requests with URLs like:

wbc\_url = "http://climatedataapi.worldbank.org/climateweb/rest/v1/country/mavg/bccr\_bcm2\_0/pr/2020/2039/CAN"

```
res_wbc = requests.get(wbc_url)
res_wbc.status_code
```

Our request was successful

The header tells us that the body of the request is JSON formatted

```
res_wbc.headers

{'Date': 'Tue, 28 Nov 2017 18:32:50 GMT', 'Content-Type': 'application/js on', 'Transfer-Encoding': 'chunked', 'Connection': 'keep-alive', 'Serve r': 'Apache-Coyote/1.1', 'Access-Control-Allow-Origin': '*', 'Access-Cont rol-Allow-Headers': 'X-Requested-With', 'Access-Control-Allow-Methods': 'GET'}
```

#### JSON: JavaScript Object Notation

```
Basic Type (String)
"Prof": "Gonzalez",
"Classes":
                                 [Array]
  "CS186",
  { "Name": "Data100", "Year": [2017,2018] }
"Tenured": false
                                    Object
"Prof": "Nolan", "Key": Value
"Classes":
  "Stat133", "Stat153", "Stat198", "Data100"
"Tenured": true
```

- > Recursive datatype
  - Data inside of data
- > Value is a:
  - > A basic type:
    - > String
    - > Number
    - > true/false
    - > Null
  - > Array of Values
  - A <u>dictionary</u> of key:**Value** pairs

# Scraping Etiquette

#### Before you scrape:

- Check to see if CSV, JSON, or XML version of an HTML page are available – better to use those
- Check to see if there is a Python library that provides structured access (e.g., tweetPy)
- > Check that you have permission to scrape

#### If you do scrape:

- > Be careful to not overburden the site with your requests
- > Test code on small requests
- Save the results of each request so you don't have to repeat the request unnecessarily